## Documentatie Carrefour

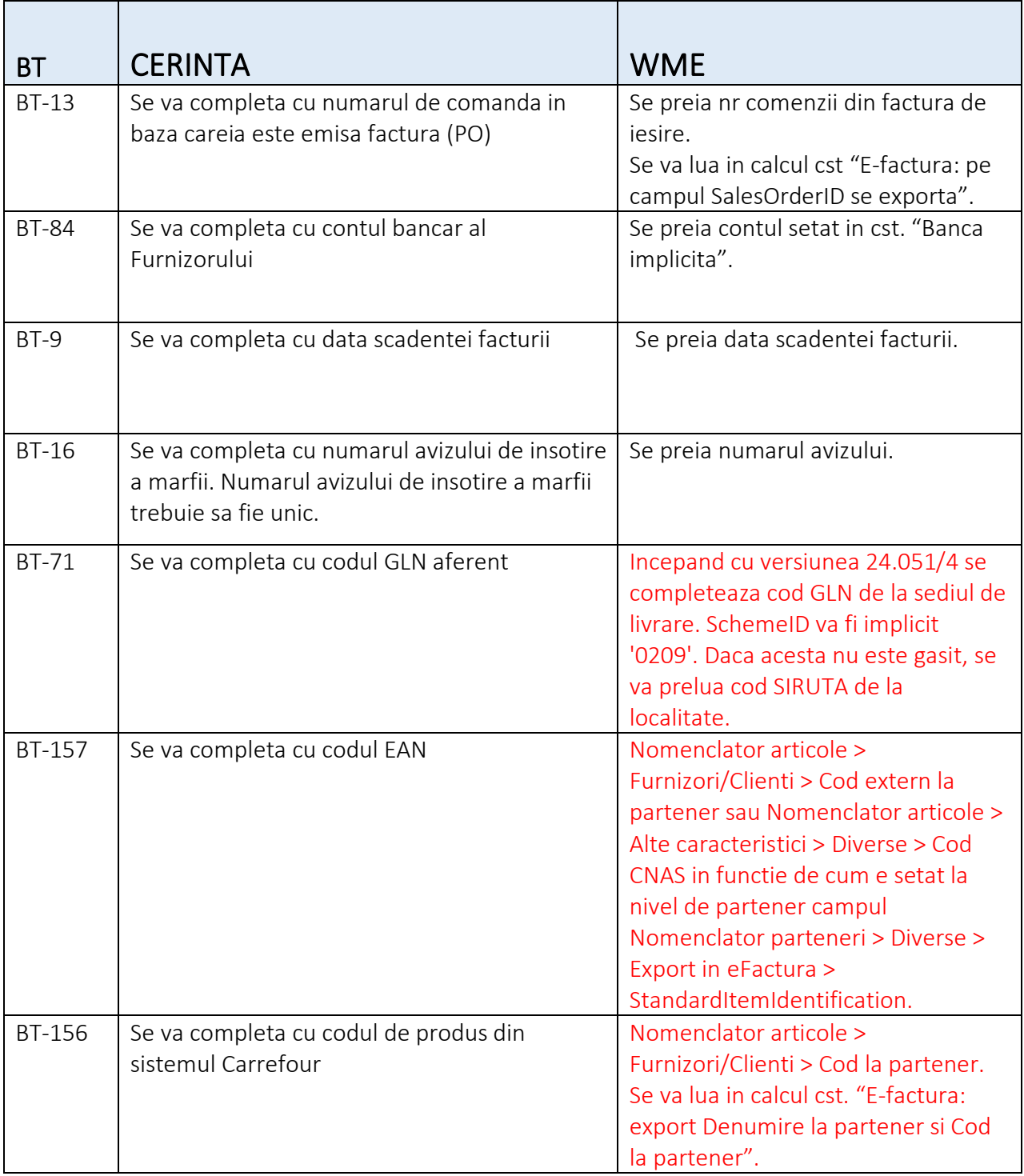

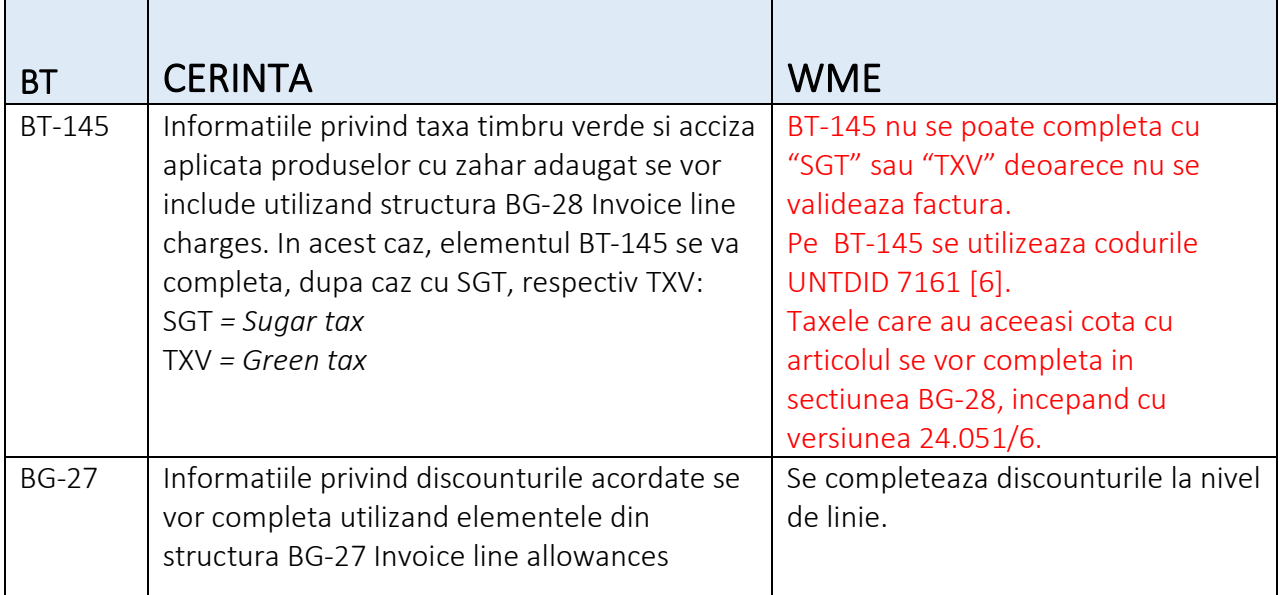

Toate campurile se pot personaliza cu exceptia sectiunii BG-27 si a nodului BT-145.

## Cerinta initiala Carrefour

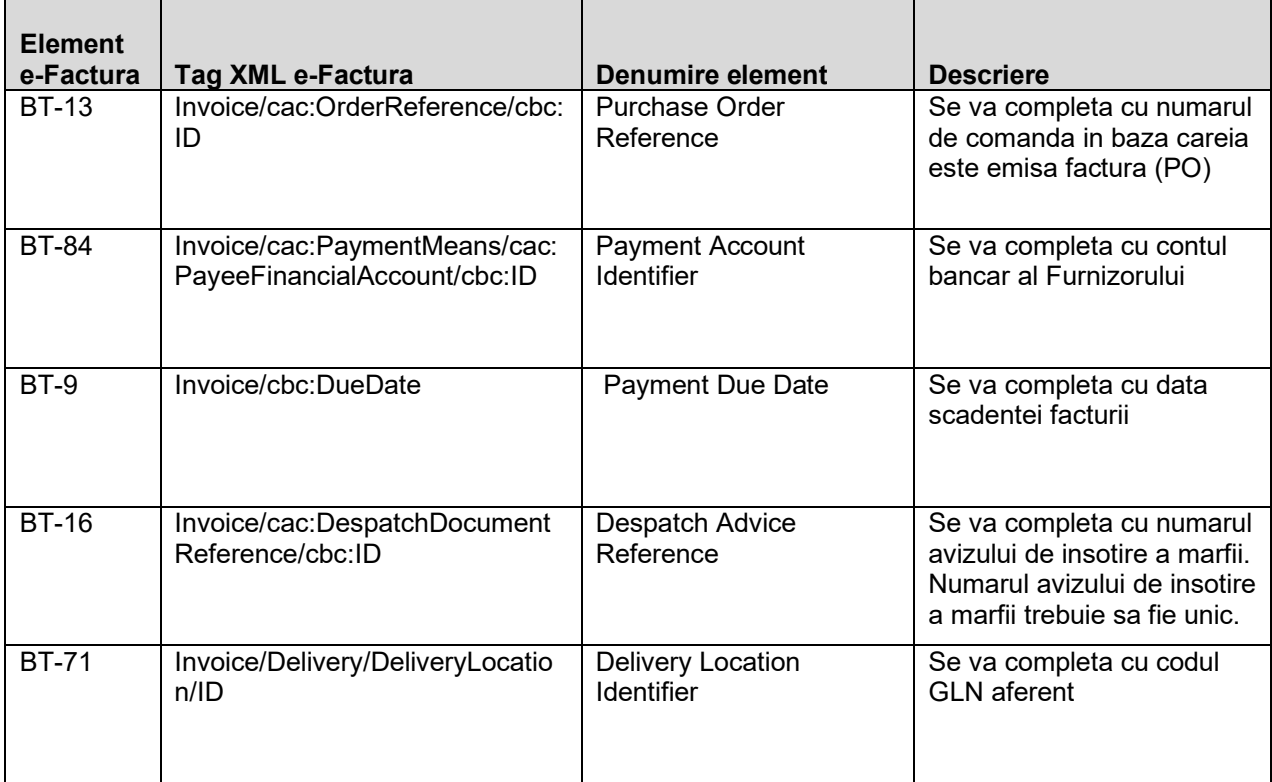

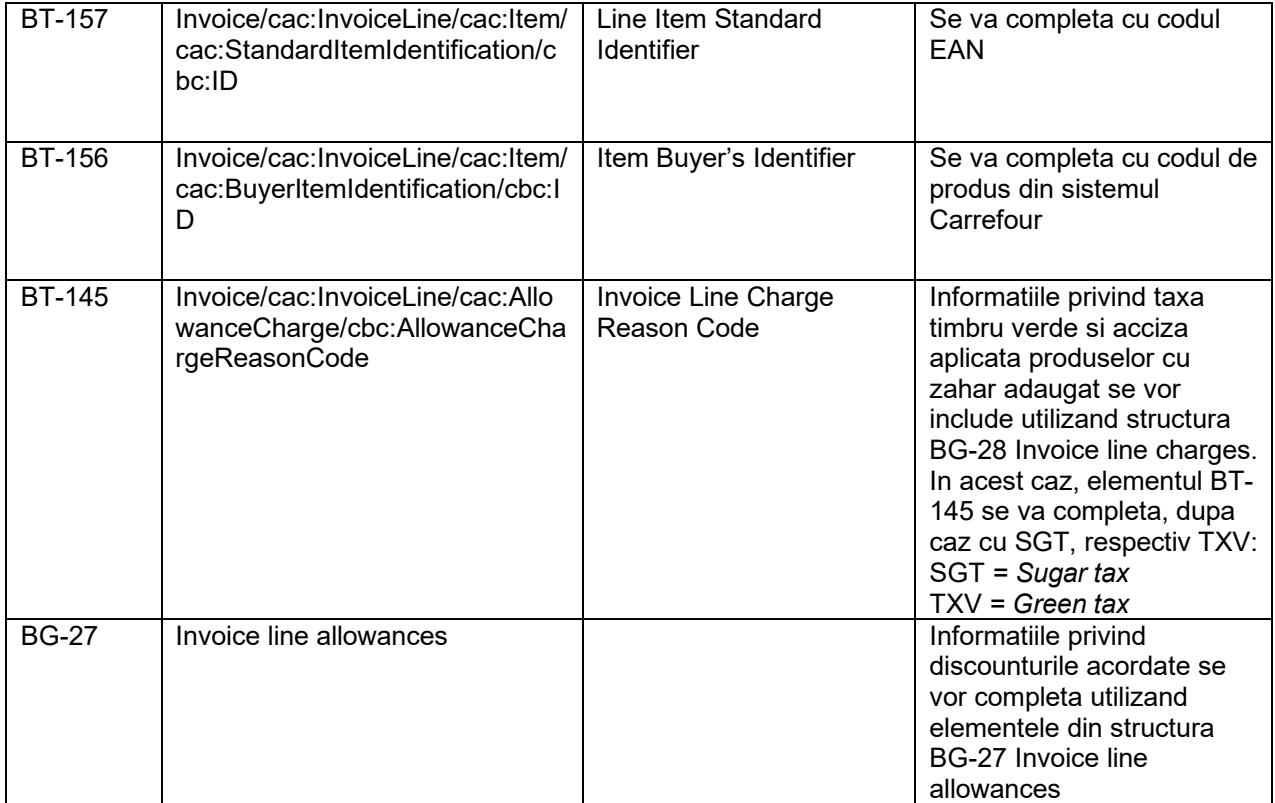